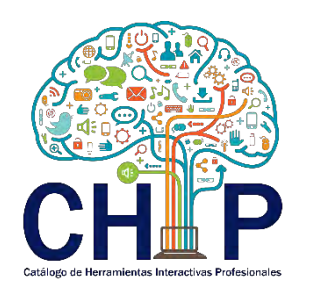

## **Requerimientos tecnológicos**

- Se puede ver en Mac o Windows.
- Se sugiere utilizar Google Chrome.
- Flash player actualizado (en caso de no contar con el, accesar a [https://get.adobe.com/es/flashplayer/\)](https://get.adobe.com/es/flashplayer/)
- Browser actualizado.
- Utilizar iE9 o más actual.
- No se recomienda utilizar FireFox.

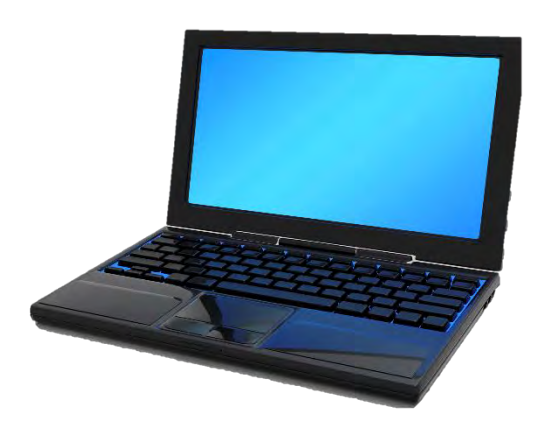

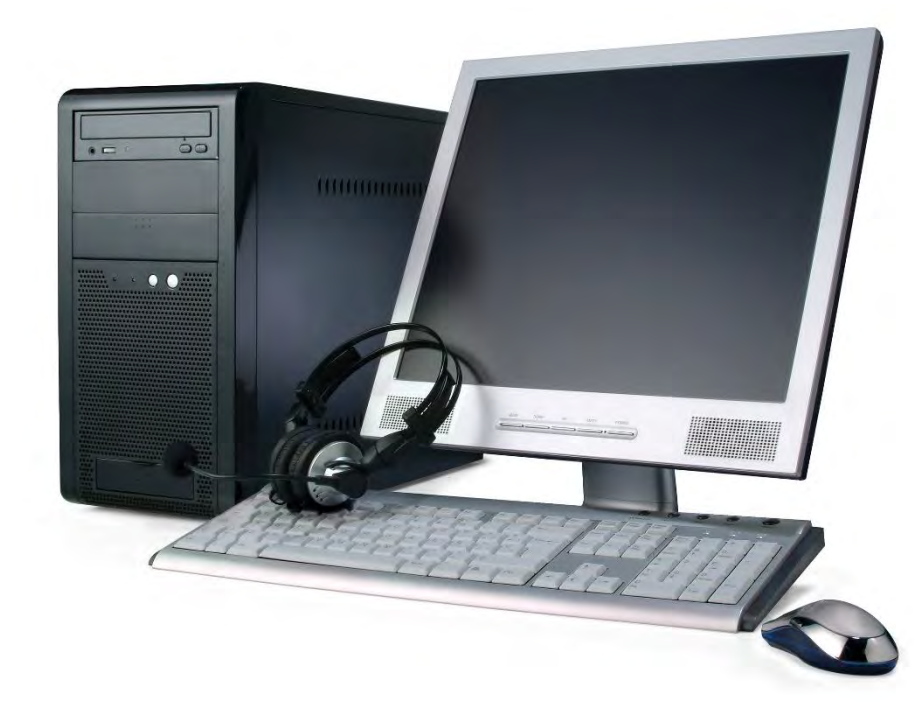